## **Searching Video 4: Searching in Lists – Tips and Troubleshooting**

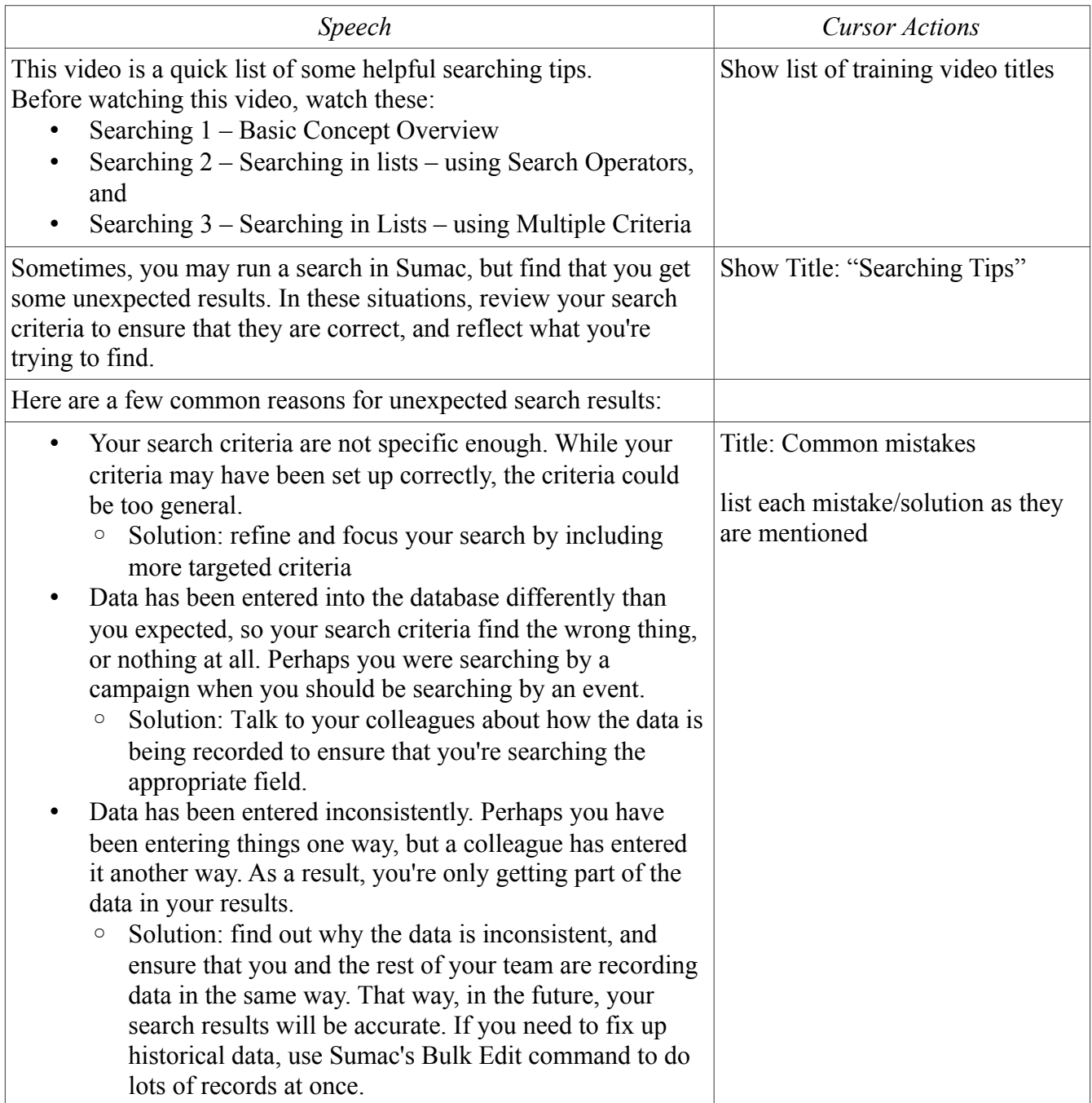

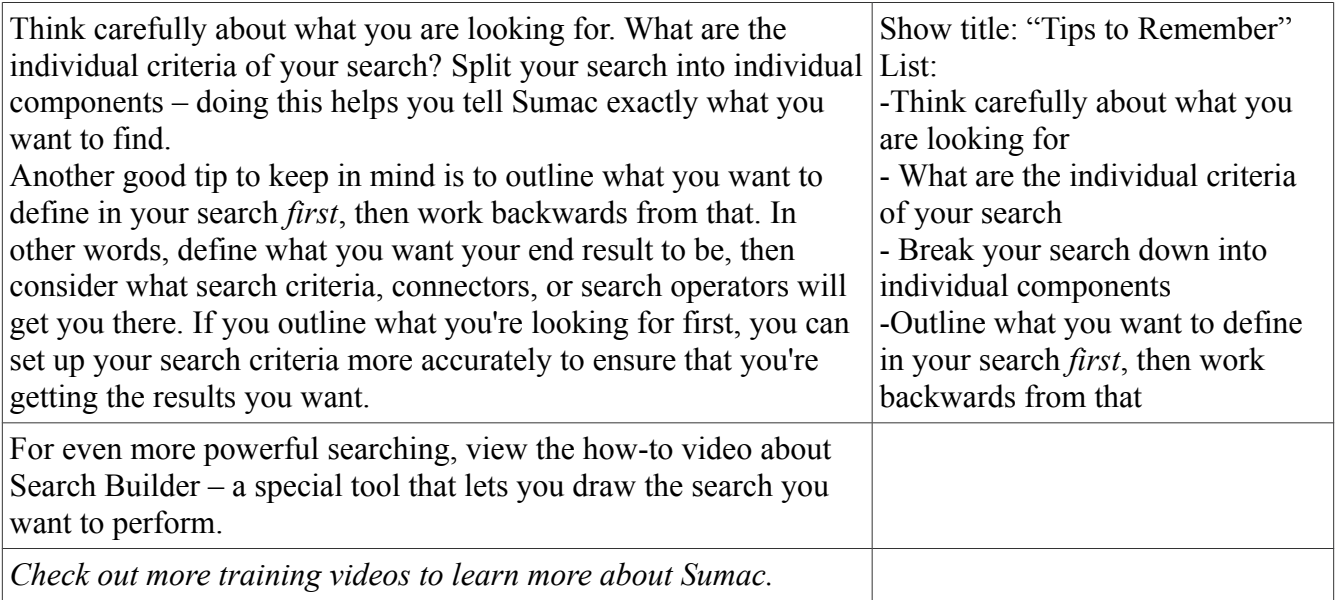